Das Landrat-Lucas-Gymnasium informiert: Ganztag am Landrat-Lucas-Gymnasium ab Schuljahr 2010/11 in den Stufe 5-7

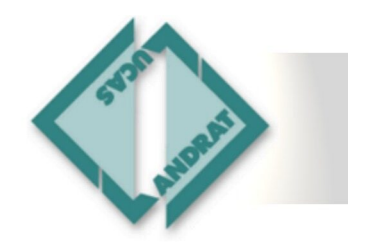

## PC-Benutzerordnung in den Computerräumen während der Mittagspause am Langtag

- 1. Diese Benutzerordnung liest du bei deinem ersten Besuch im Computerraum aufmerksam durch. Mit deiner Unterschrift in der Klassenliste bestätigst du uns, dass du die Benutzerordnung **gelesen und verstanden** hast und sie **befolgen** wirst. Erst dann darfst du an die Computer.
- 2. Wenn du einen Computer nutzen möchtest, musst du zuerst **den Aufsichtführenden deinen Schülerausweis** vorzeigen. Deren Anweisungen musst du unbedingt folgen, sonst können sie dich für das ganze Schuljahr von der Nutzung der Computerräume in der Mittagspause ausschließen. Dies gilt auch, wenn du dich nicht an diese Benutzerordnung hältst.
- 3. In den Computerräumen darfst du leider **nicht essen, trinken oder Kaugummi kauen,** weil sonst die Geräte verschmutzt und sogar beschädigt werden könnten. Lass also dies alles in deiner Tasche bzw. gehe mit deiner Trinkflasche hinaus auf den Gang.
- 4. Kein anderer darf durch das gestört werden, was du tust. Solange dies nicht der Fall ist, darfst du die Computer in der Mittagspause nutzen, um Hausaufgaben, Unterrichts- oder Referatsvorbereitung zu machen, für Projektarbeiten und zum Abrufen von eMails, für Spiele oder Filme, die du auf einer CD oder DVD mitbringst. Dazu kannst du dir auch einen Kopfhörer mitbringen oder (gegen deinen Schülerausweis als Pfand) ausleihen und anschließen.
- 5. Du darfst **auf keinen Fall** Filme, TV-Sendungen, Videos oder Spiele aus dem Internet herunterladen oder diese online ansehen. Dies verursacht im Netzwerk zu viel Datenverkehr und stört andere Unterrichtsgruppen, die gleichzeitig im Netzwerk arbeiten. Du darfst von der Schule aus auch keine Geschäfte machen, also zum Beispiel bei Ebay verkaufen bzw. mitsteigern oder ein Buch bestellen. Einfache und altersgemäße Online-Spiele, für die du dich nicht registrieren musst, **darfst du** spielen. Frage im Zweifel vorher beim Aufsichtführenden nach.
- 6. Die **gesetzlichen Bestimmungen** insbesondere des Strafrechts, Urheberrechts und des Jugendschutzrechts musst du unbedingt beachten. Es ist verboten, pornographische, Gewalt verherrlichende oder rassistische Inhalte aufzurufen oder zu versenden. Werden solche Inhalte versehentlich aufgerufen, schließe die Anwendung umgehend und melde dies der Aufsichtsperson. Beachte auch die Altersbeschränkungen bei Filmen und Spielen!
- 7. Solltest du zu Beginn einer PC-Nutzung **ungeeignete** oder unübliche **Aktivitäten** auf einem Rechner feststellen, so **sage** dies sofort der Aufsichtsperson, um nicht selbst in falschen Verdacht zu geraten. Während der Computernutzung werden alle aufgerufenen Programme und Dateien automatisch protokolliert.
- 8. Du darfst einen Computer auch mit anderen **zusammen nutzen**, solange ihr dadurch keinen stört. Leider können aber immer nur eine begrenzte Anzahl Personen gleichzeitig im Raum sein. Daher kann es sein, dass du manchmal in einer Mittagspause nicht mehr (oder erst später) in den Raum darfst.
- 9. Vor **Verlassen des Rechners musst du alle Anwendungen beenden**, so dass nur noch die ursprüngliche Ansicht (nur der Windows-Desktop) zu sehen ist. Die **Stühle** stellst du bitte immer ordentlich an den Tisch zurück. Sollte die Mittagspause bald zu Ende sein, so fahre den Computer ganz herunter und stelle die Stühle vorsichtig und umgekehrt auf den Tisch. Deinen Abfall nimmst du natürlich auch grundsätzlich mit. Schließlich möchtest du ja auch wieder einen sauberen und ordentlichen Platz vorfinden.
- 10. Diese und falls erforderlich ergänzende Regelungen für die PC-Nutzung werden dir durch Aushänge oder durch in den Klassen ausgeteilte Informationsblätter bekannt gemacht.

gez. Gabriele Pflieger **Schulleiterin**